## **Automated workflow pipelines**

The automated workflow currently has the following layout. See below for a legend and summary of step inputs and outputs.

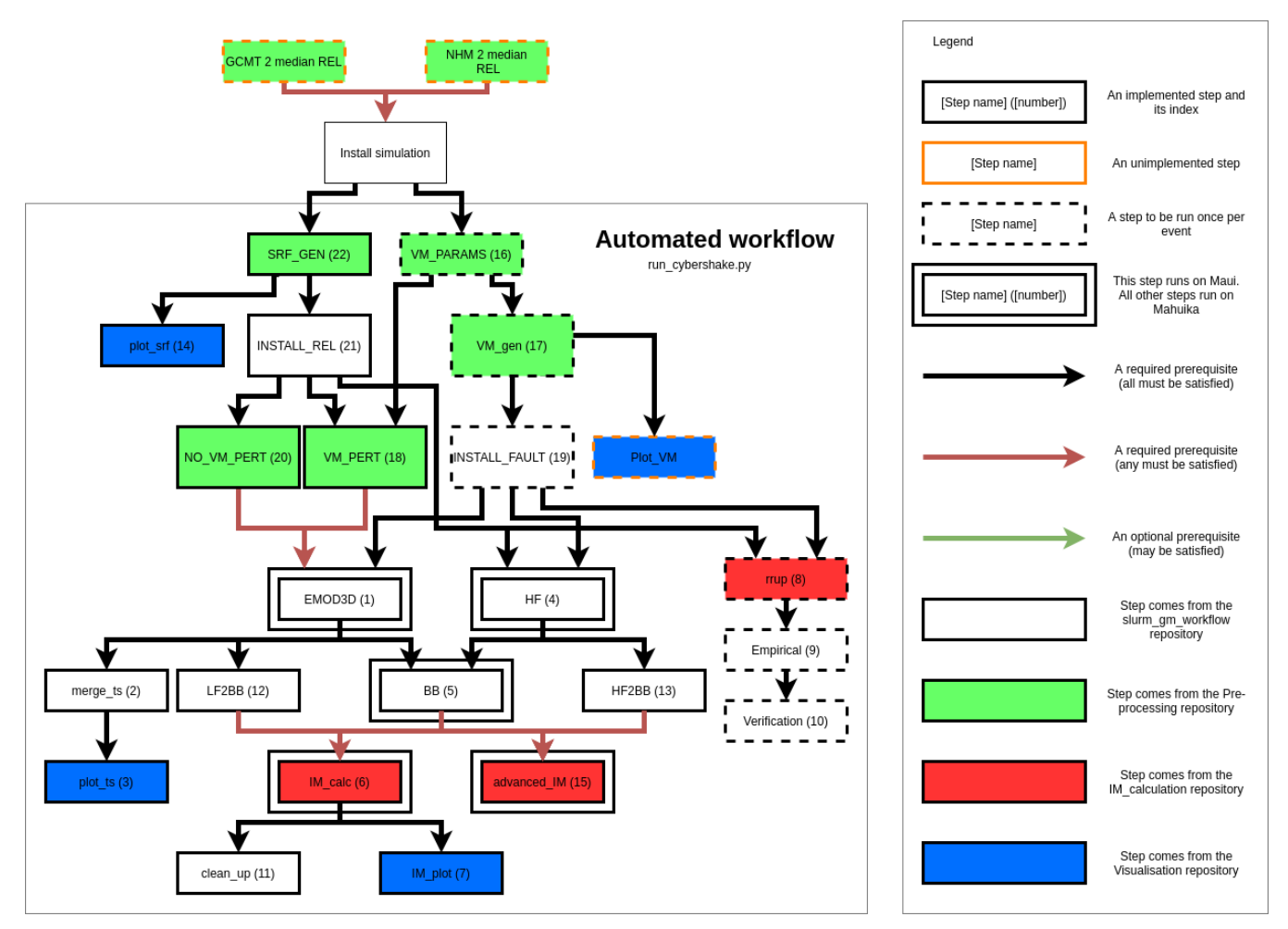

The steps have the following inputs and outputs:

All files after installation can be assumed to require sim/fault/root params as inputs

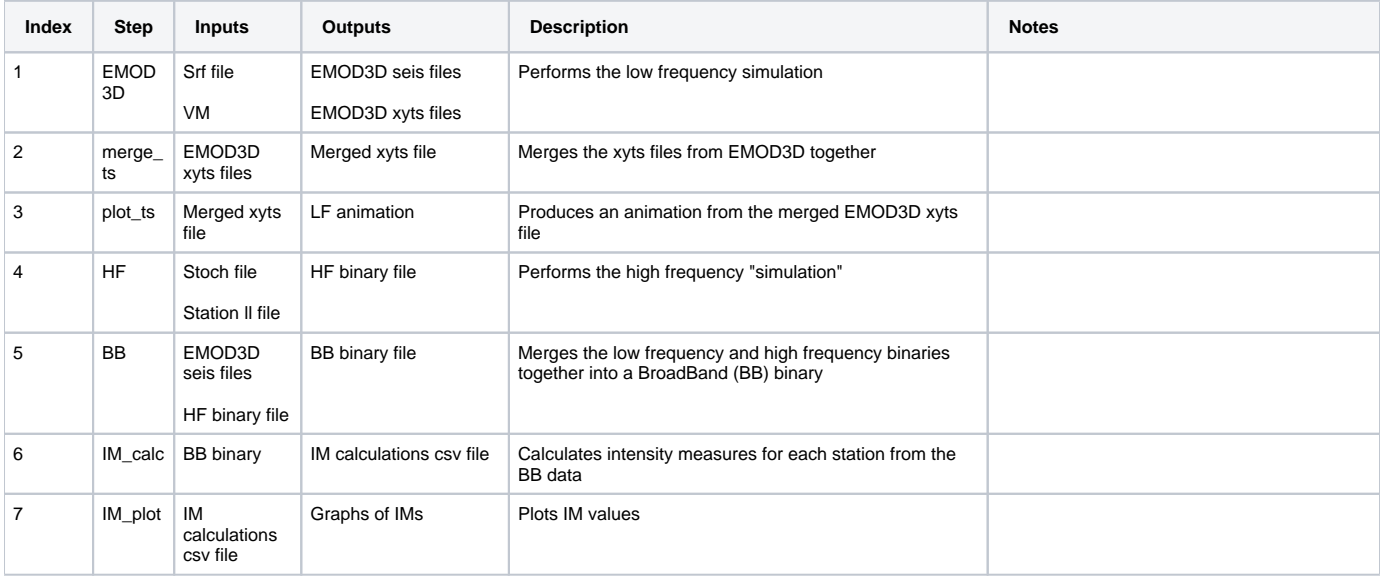

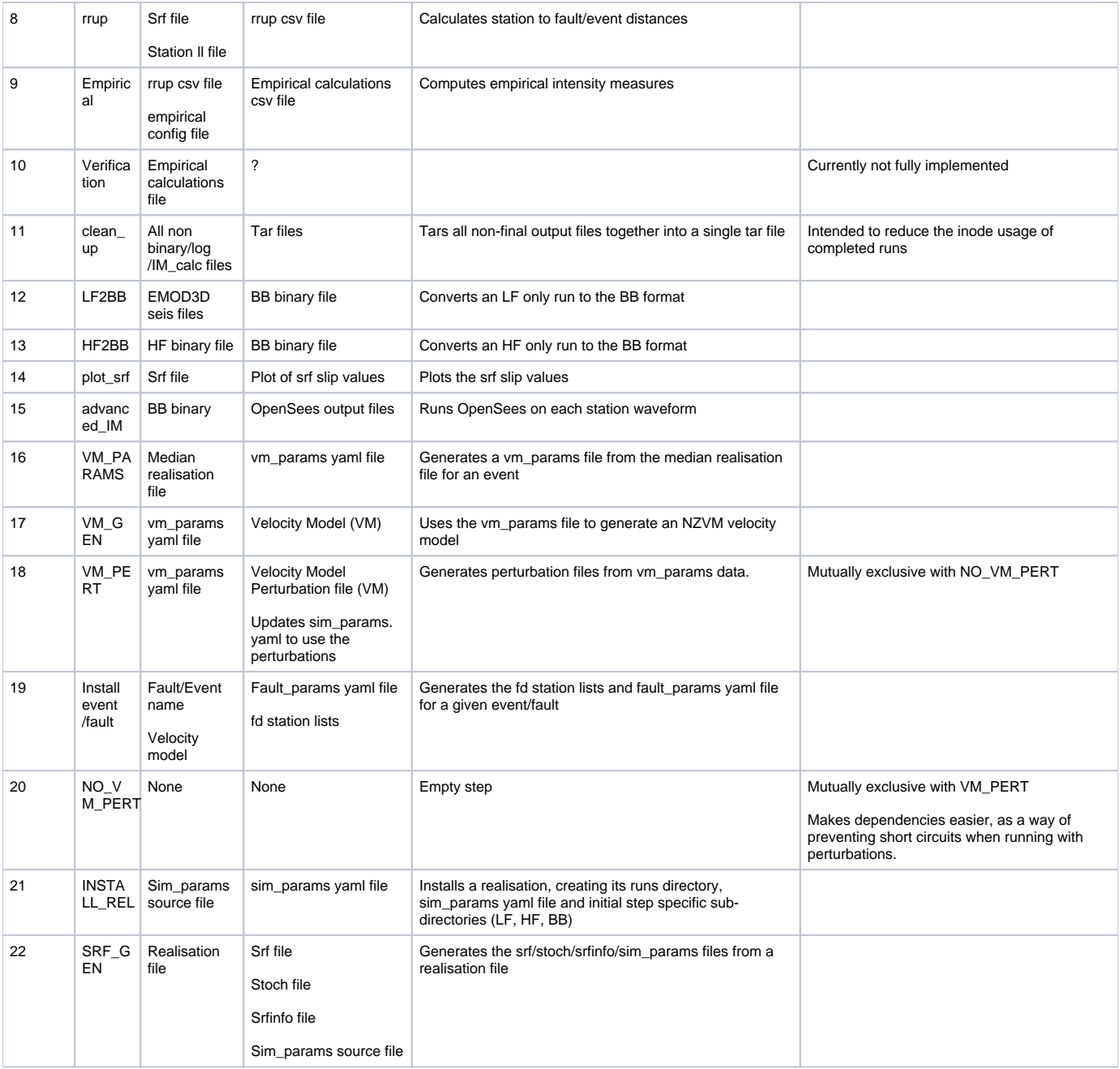